# **РЕПЕРТУАР НАЧИНАЮЩЕГО ГИТАРИСТА**

(ШЕСТИСТРУННАЯ ГИТАРА)

Выпуск 2

Составитель Е. ЛАРИЧЕВ

usgameльство · музына · моснва · 1980

Сижу под окошечком

Литовская народная песня

Обработка Ю. Римкявичюса

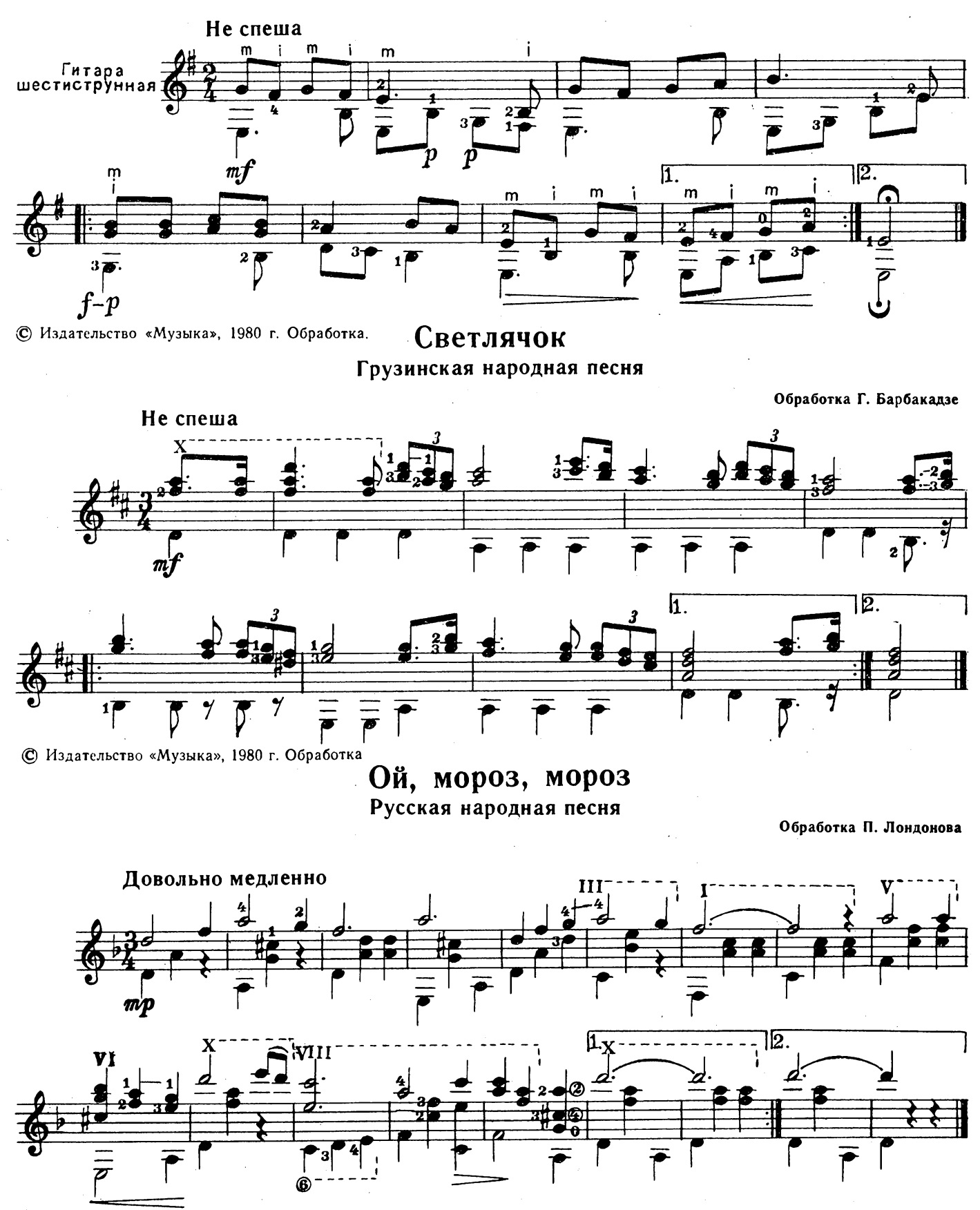

Взяв би я бандуру Украинская народная песня

Обработка О. Агафонова

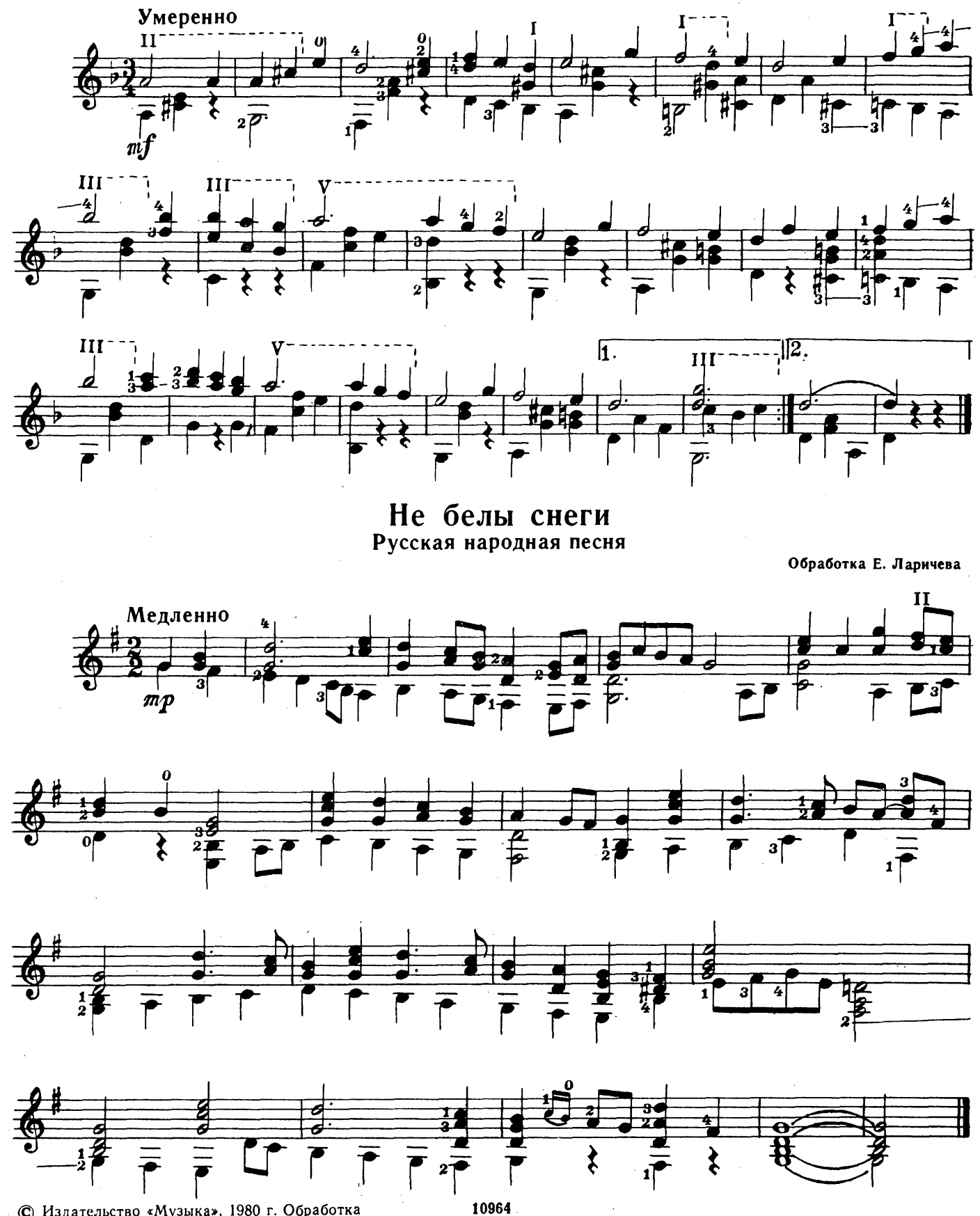

© Издательство «Музыка», 1980 г. Обработка

Белолица, круглолица Русская народная песня

Обработка Б. Киселева

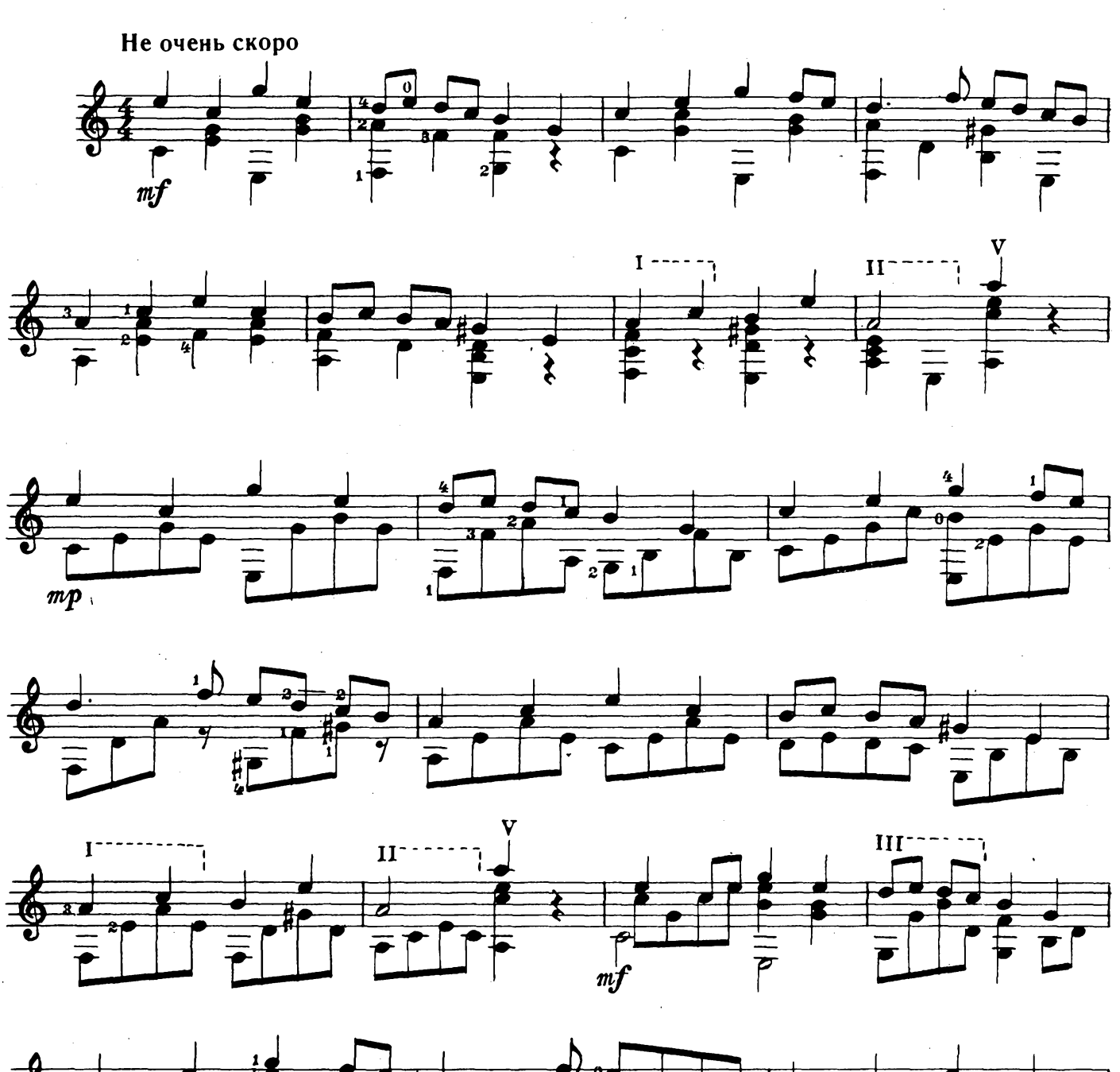

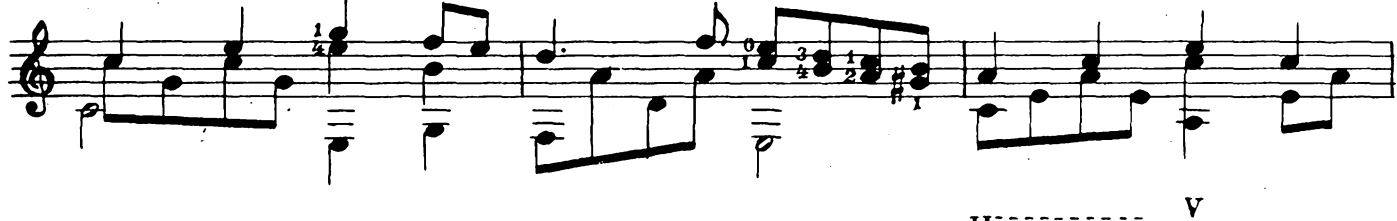

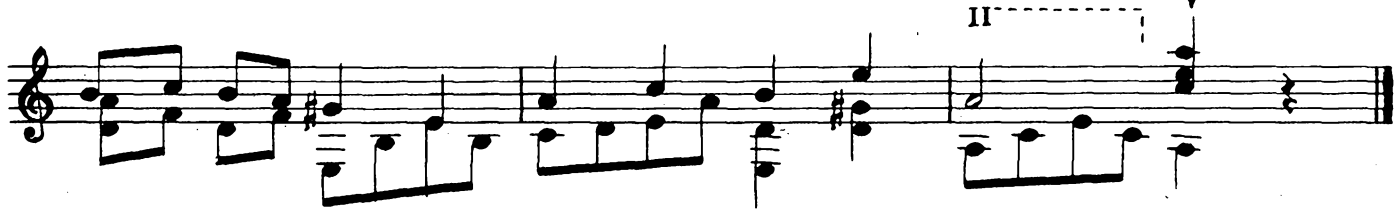

 $\overline{\mathbf{4}}$ 

#### Среди долины ровныя Русская народная песня

Обработка Е. Ларичева

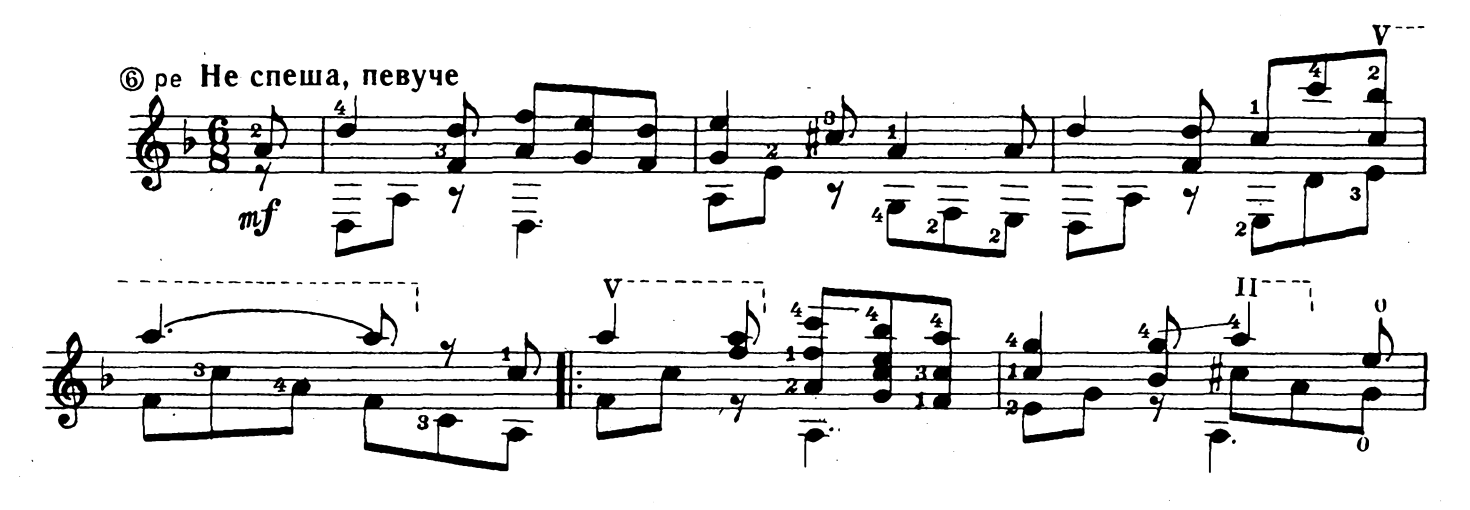

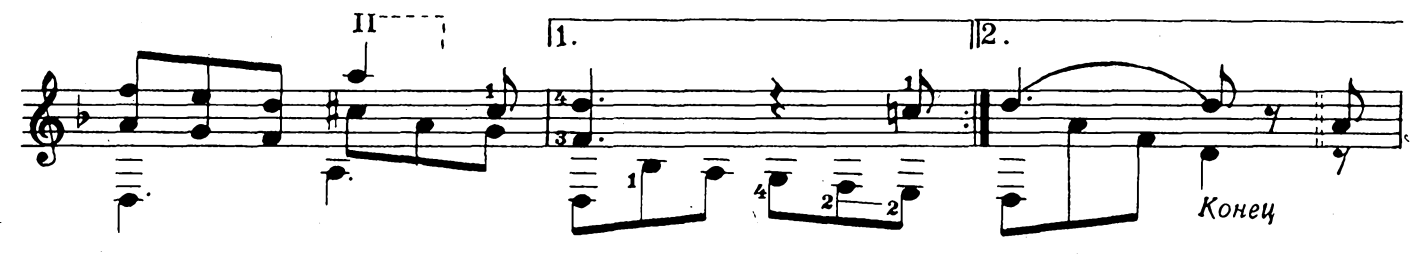

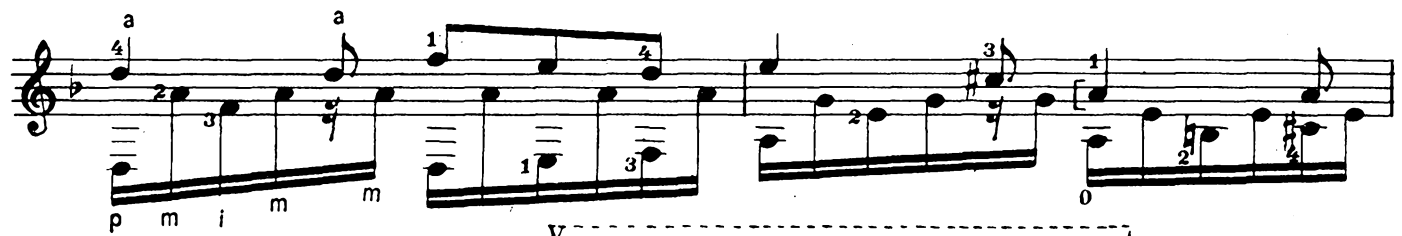

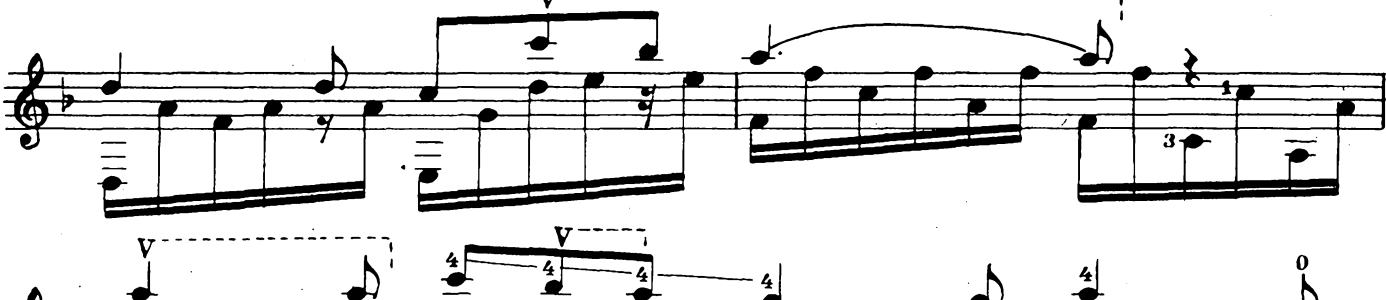

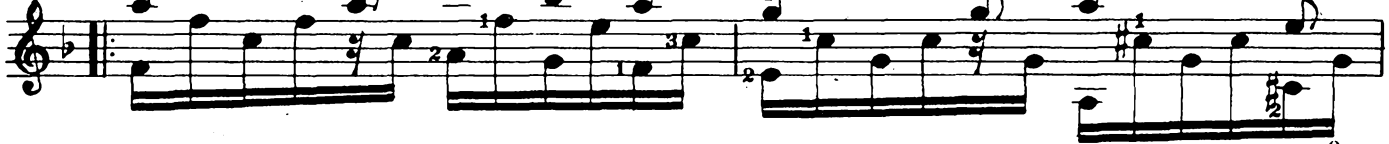

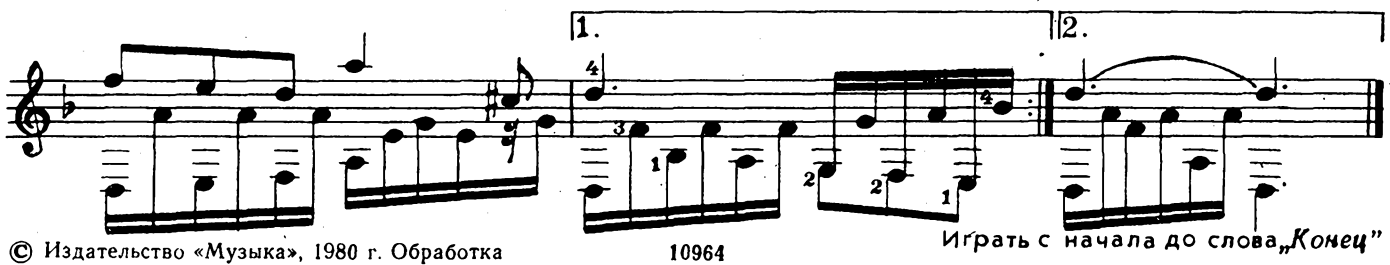

© Издательство «Музыка», 1980 г. Обработка

Выйду ль я на реченьку Русская народная песня

Обработка Е. Ларичева Легко, весело  $\mathbf{\%}$ m a  $\overline{2}$  $\overline{\rho}$  $m f$ p ō Ó 4 Ħ ٩ı ┮  $\bar{p}$  $\overline{\mathbf{2}}$  $\overline{\mathbf{3}}$  $\overline{\mathbf{3}}$  $\frac{1}{2}$ Ù  $\mathbf{a}$  $\overline{\mathbf{3}}$ %∙Ф rall. Ħ  $\boldsymbol{r}^{\dagger}$ Г  $\overline{1}$  10964

© Издательство «Музыка», 1980 г. Обработка

## Маленький барабанщик

#### Немецкая революционная песня

Обработка В. Красного

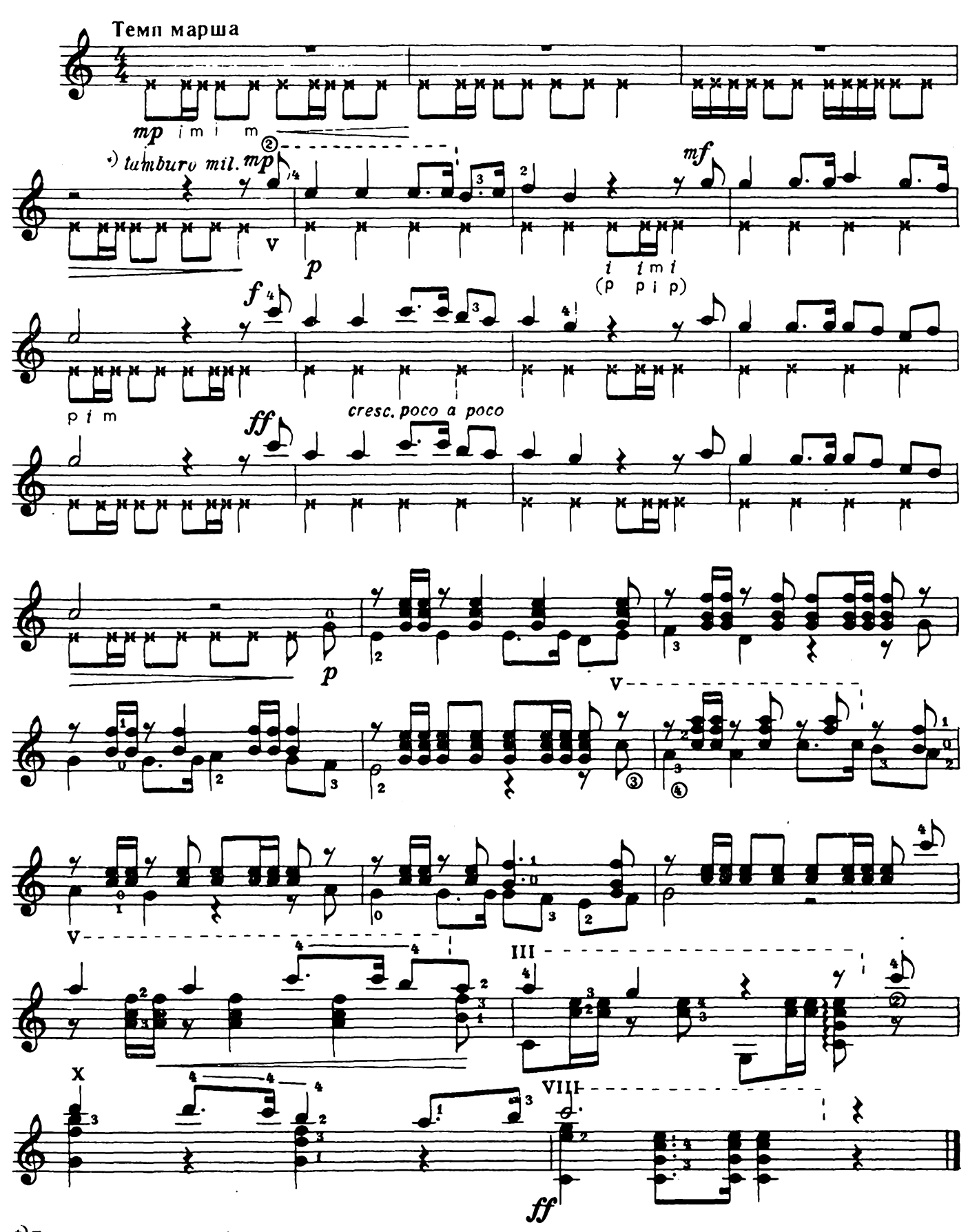

+) Подражание малому барабану; указательный палец левой руки перетягивает шестую стурну за пятую, перекрещивая последнюю и прижимая ее на V ладу в положении приема баррэ. 10964 © Издательство «Музыка», 1980 г. Обработка.

### Четыре пьески

 $\mathbf I$ 

Д. ТЮРК

 $\tilde{\mathcal{A}}$ 

Умеренно быстро  $m$  $\mathsf{m}$ m m  $\mathbf{1}$  $4\bullet$ 3  $\mathsf{p}$ 3  $\overline{\mathbf{u}}$  $\overline{\mathbf{3}}$  $\overline{\mathbf{a}}$  $\overline{\mathcal{E}}$  $3 - 2$  $\overline{\mathbf{r}}$  $\overline{\tilde{\boldsymbol{\beta}}}$ .  $1\overline{Z}$  $\overline{P}$  $\overline{P}$  $27$  $\frac{1}{n}$  $\overline{m}$  $\overline{m}$  $\overline{m}$ m m p  $\overline{\mathbf{3}}$ i<br>1  $\overline{P}$ ₹  $\overline{P}$  $\overline{\bullet}$  $\overline{\mathbf{H}}$ Медленно, торжественно p  $\overline{m}$ m m  $\mathsf{p}$ p £. ढ n 37  $\hat{\mathbf{t}}$  $\sqrt{\mathbf{r}}$  $\equiv$   $\equiv$  $\overline{\mathbf{r}}$  $\overline{m}$  $\mathsf{m}$  $\mathsf{m}$  $\mathsf{p}$ m  $\vec{p}$  $\overline{p}$  $\sum_{i=1}^{n}$ p ≹ ≹  $\bar{r}$  $\overline{\mathbf{III}}$ Оживленно m 4 i  $\overline{\blacklozenge}$  $\overline{\mathfrak{m}f}$  $\overline{\mathsf{p}}$  $\overline{\overline{f}}$  $\overline{p}$  $\overline{m}$  $\mathsf{m}$ m

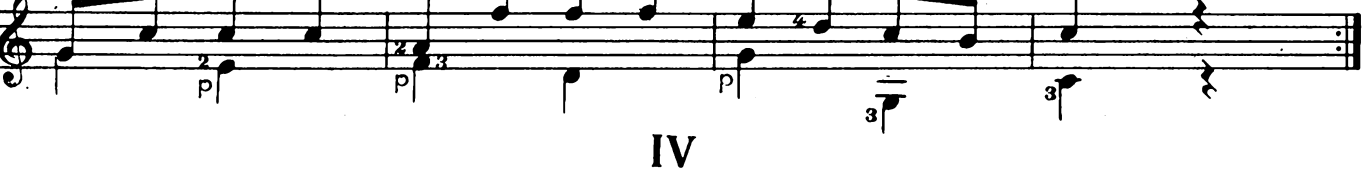

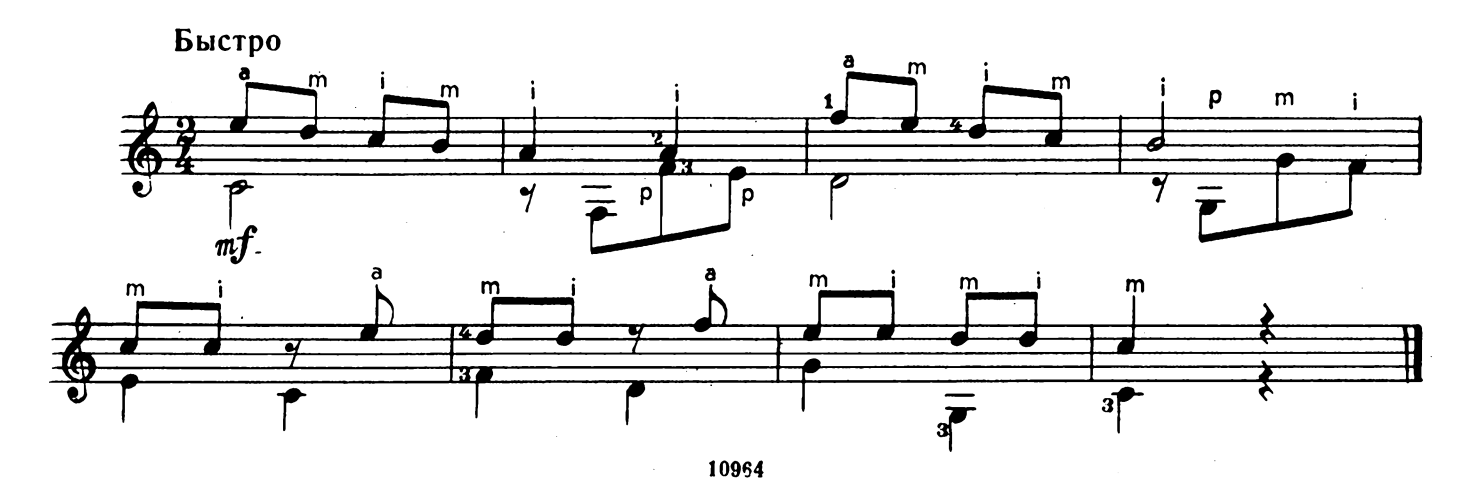

### Менуэт

 $\bar{\mathcal{A}}$ 

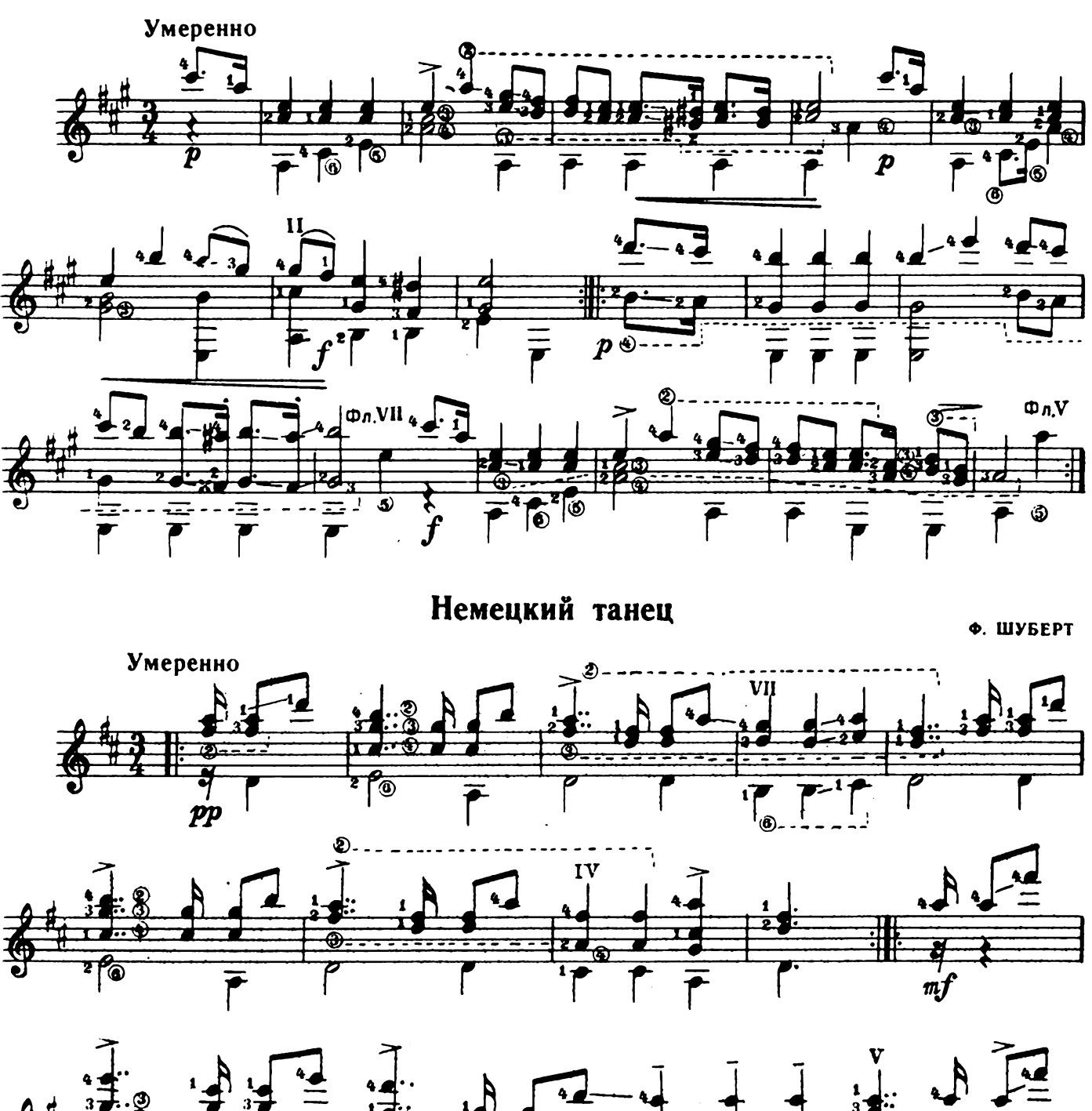

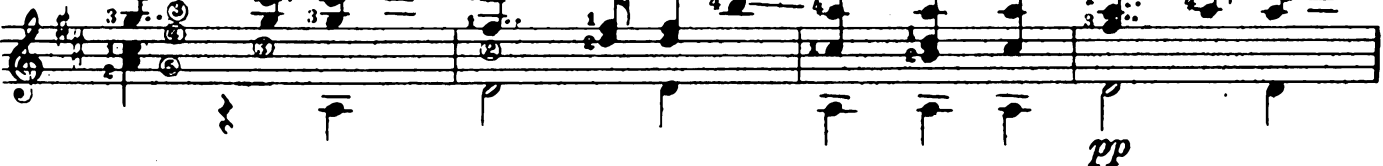

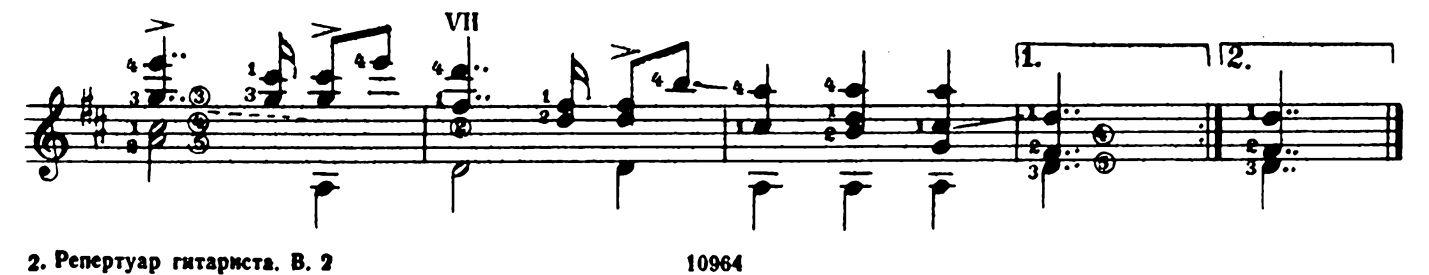

Ф. ШУБЕРТ

Вальс

В. МОЦАРТ

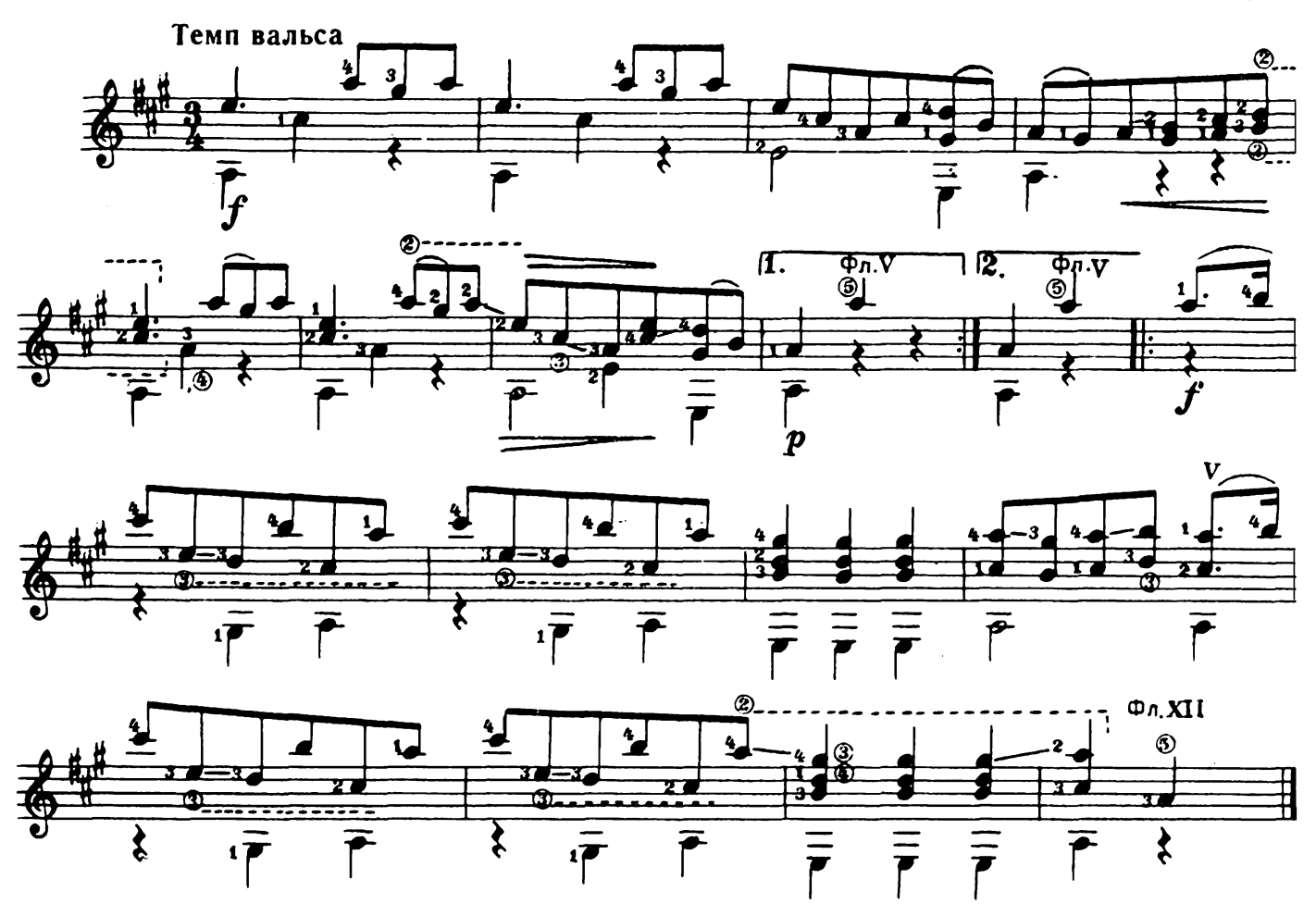

Кукушки

Ф. КУПЕРЕН

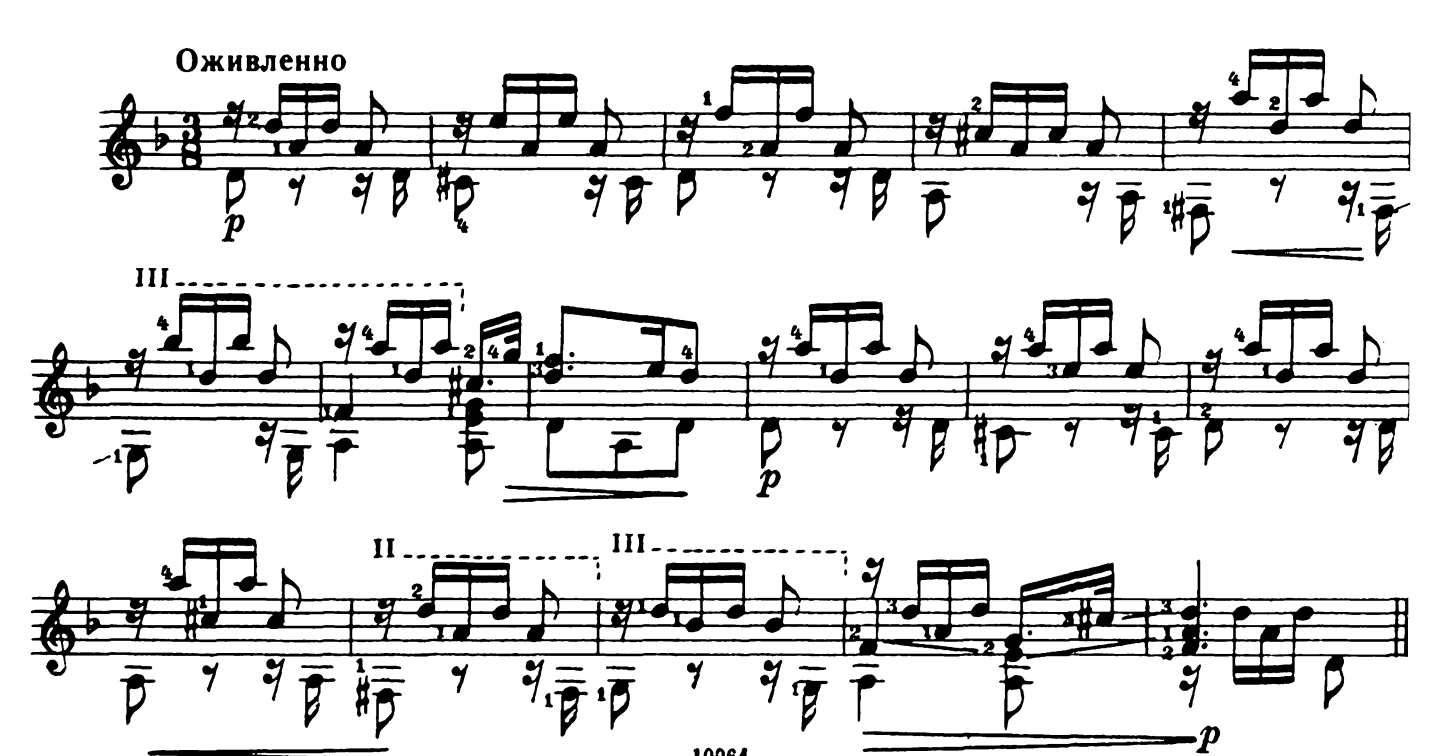

#### Аллеманда

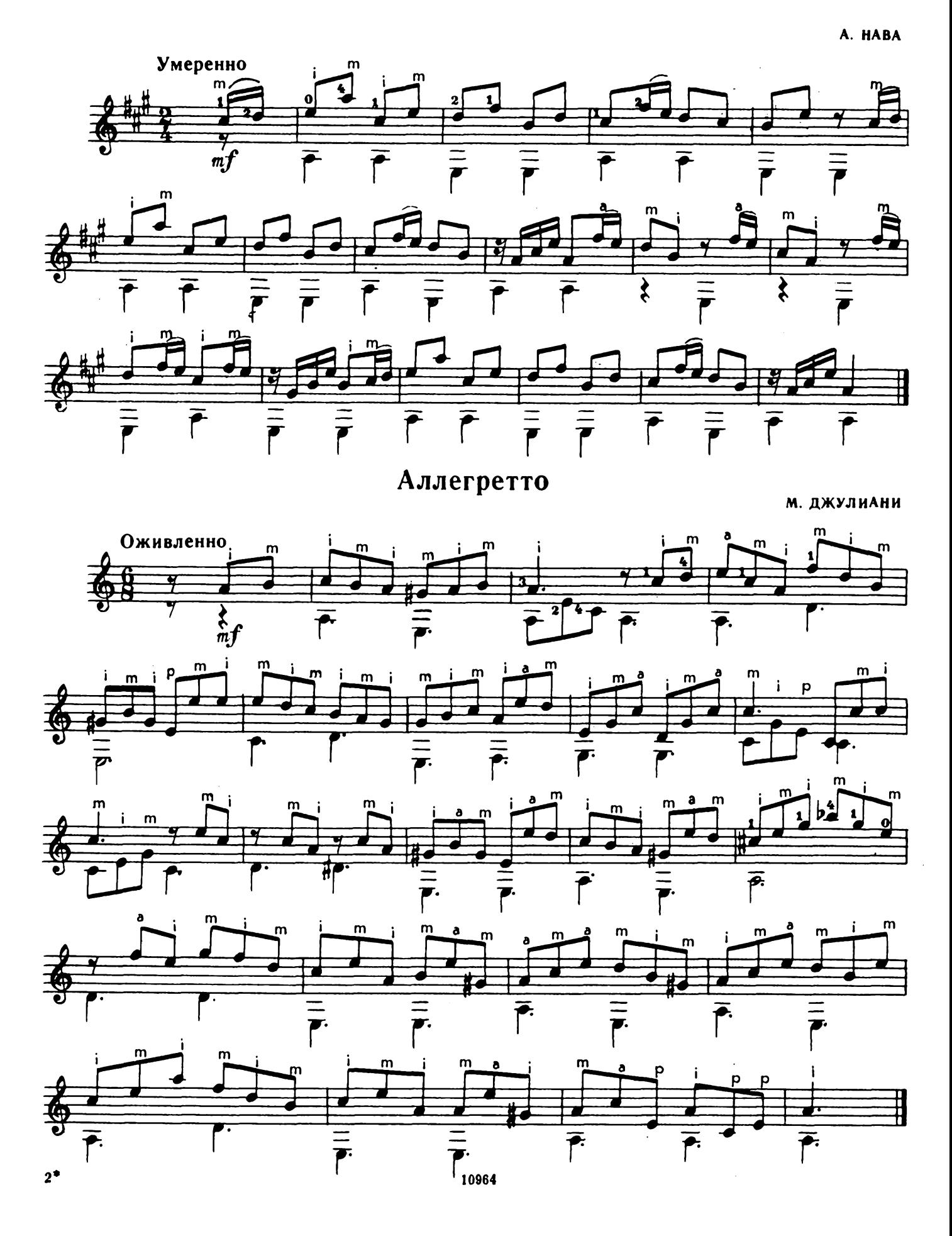

 $\ddot{\phantom{0}}$ 

## Кукольный танец

A. PIOHEPOI

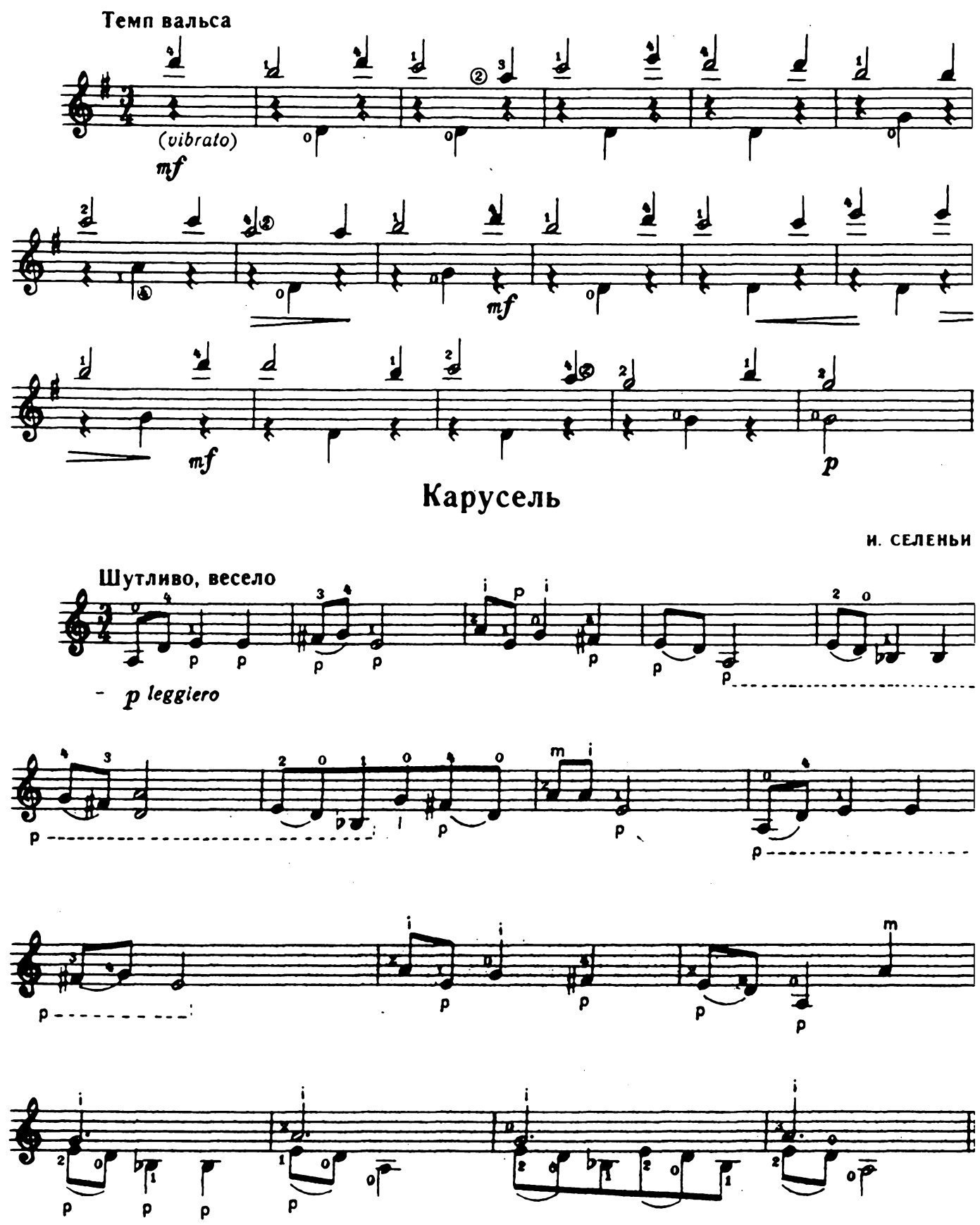

А. РОУЛИ

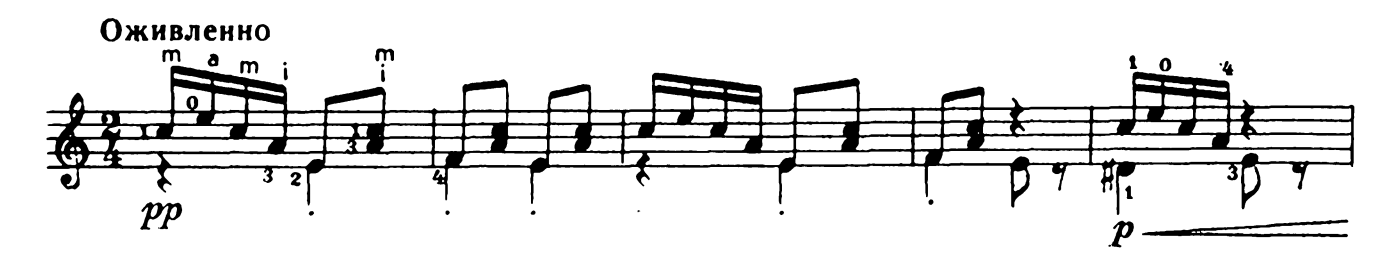

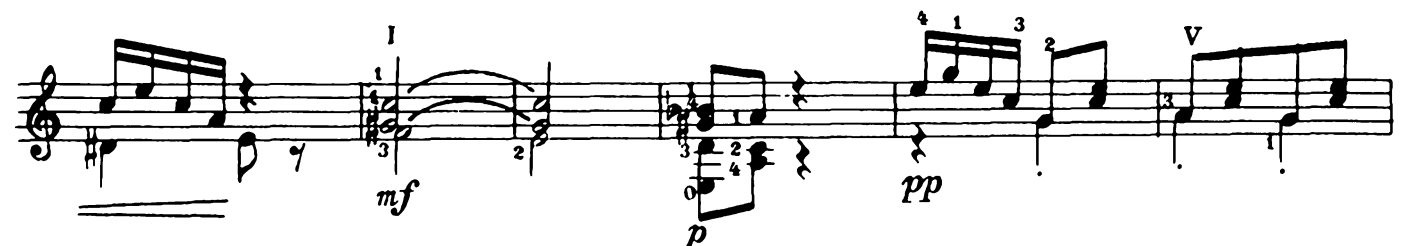

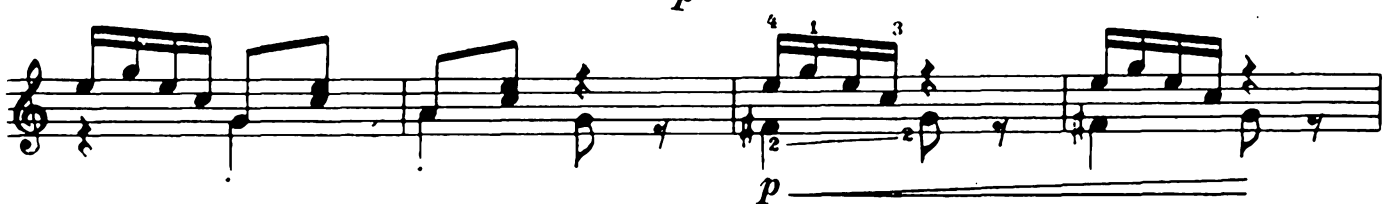

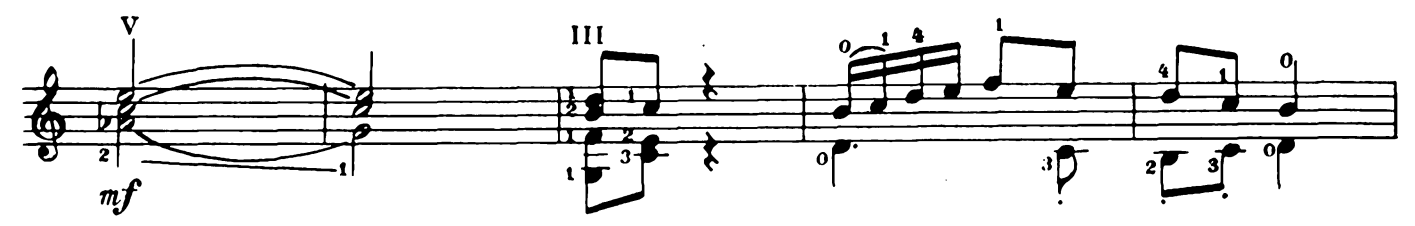

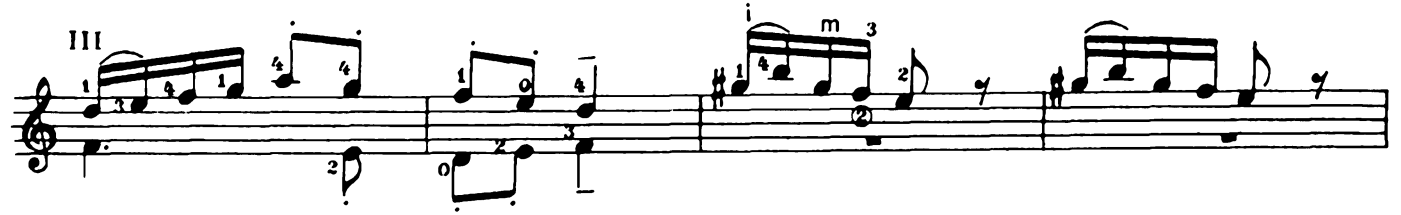

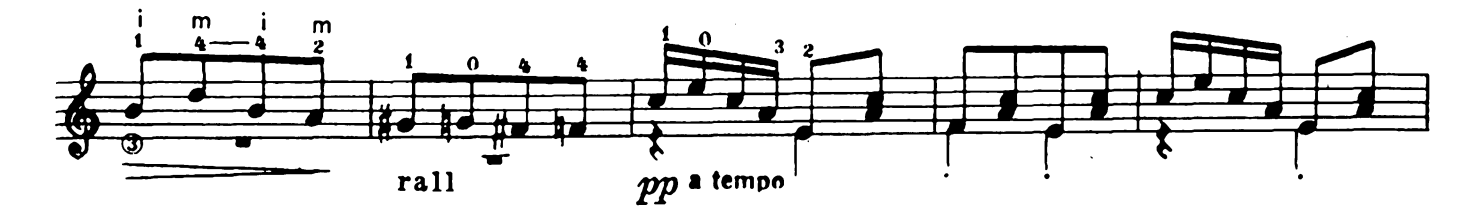

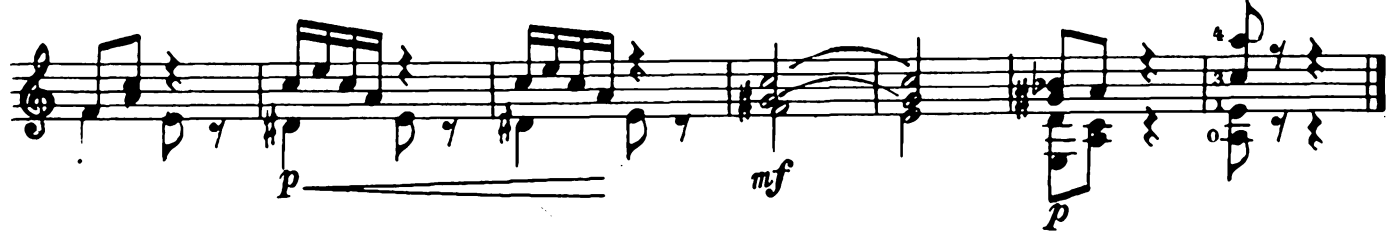

### Ты, соловушка, умолкни

М. ГЛИНКА

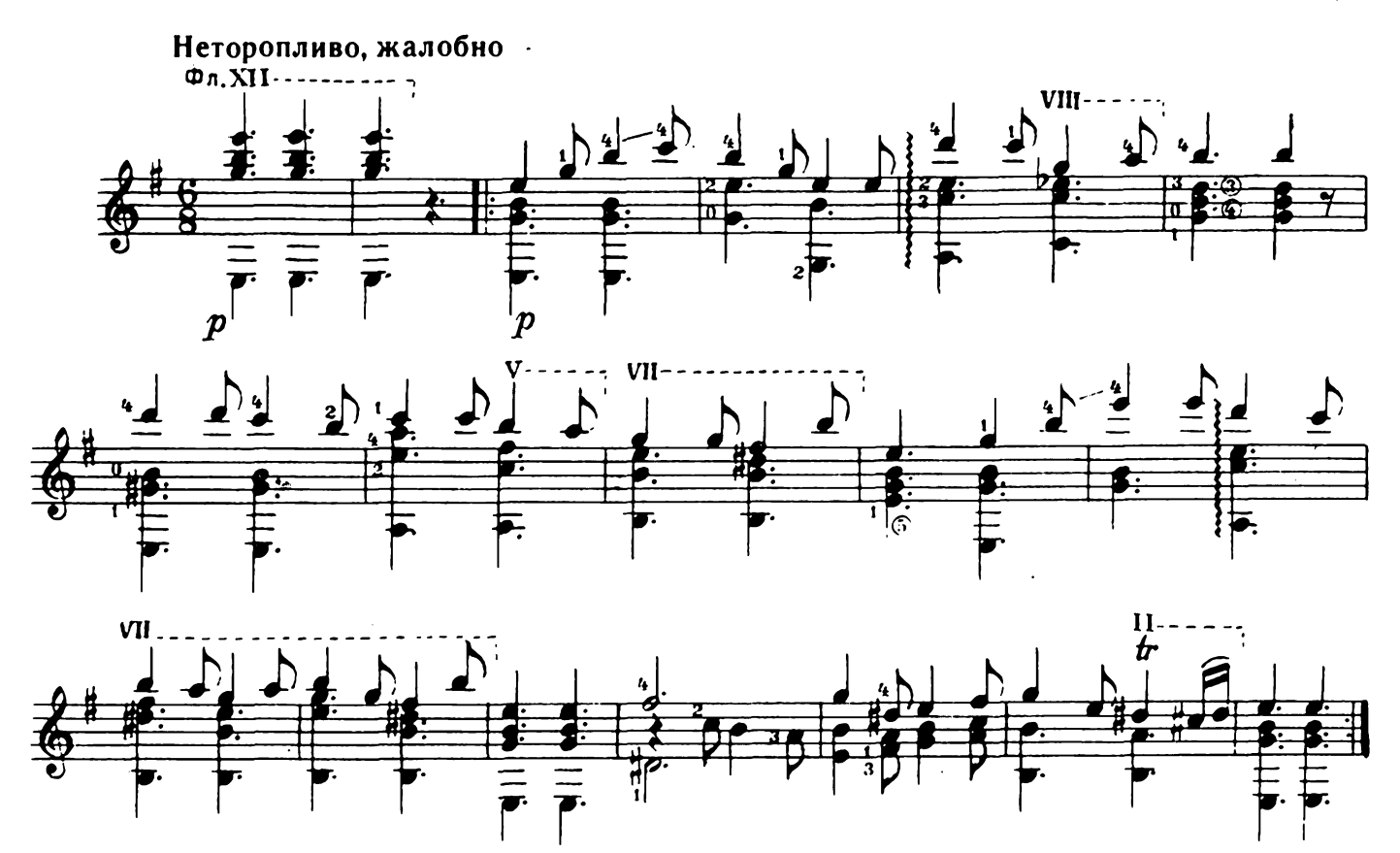

Признание

М. ГЛИНКА

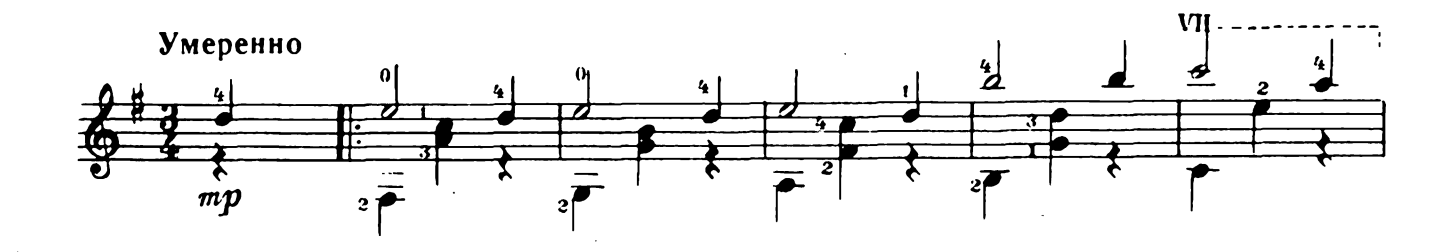

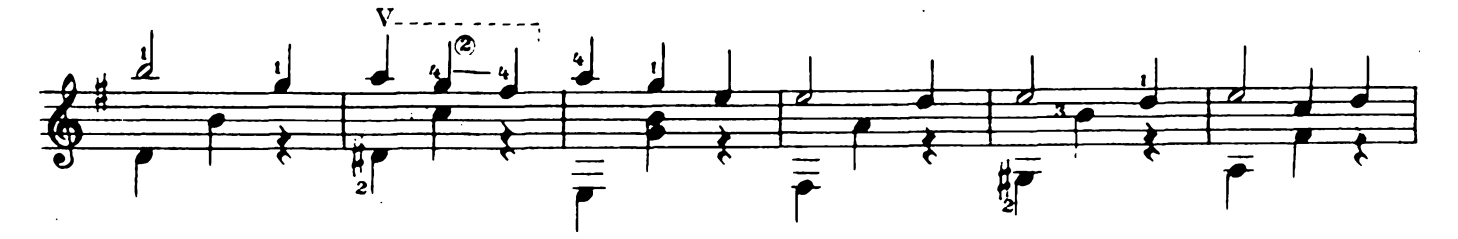

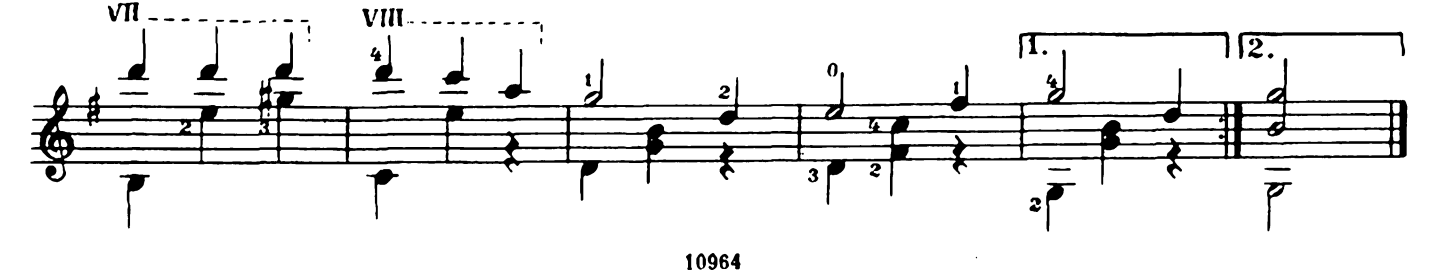

А. ВАРЛАМОВ

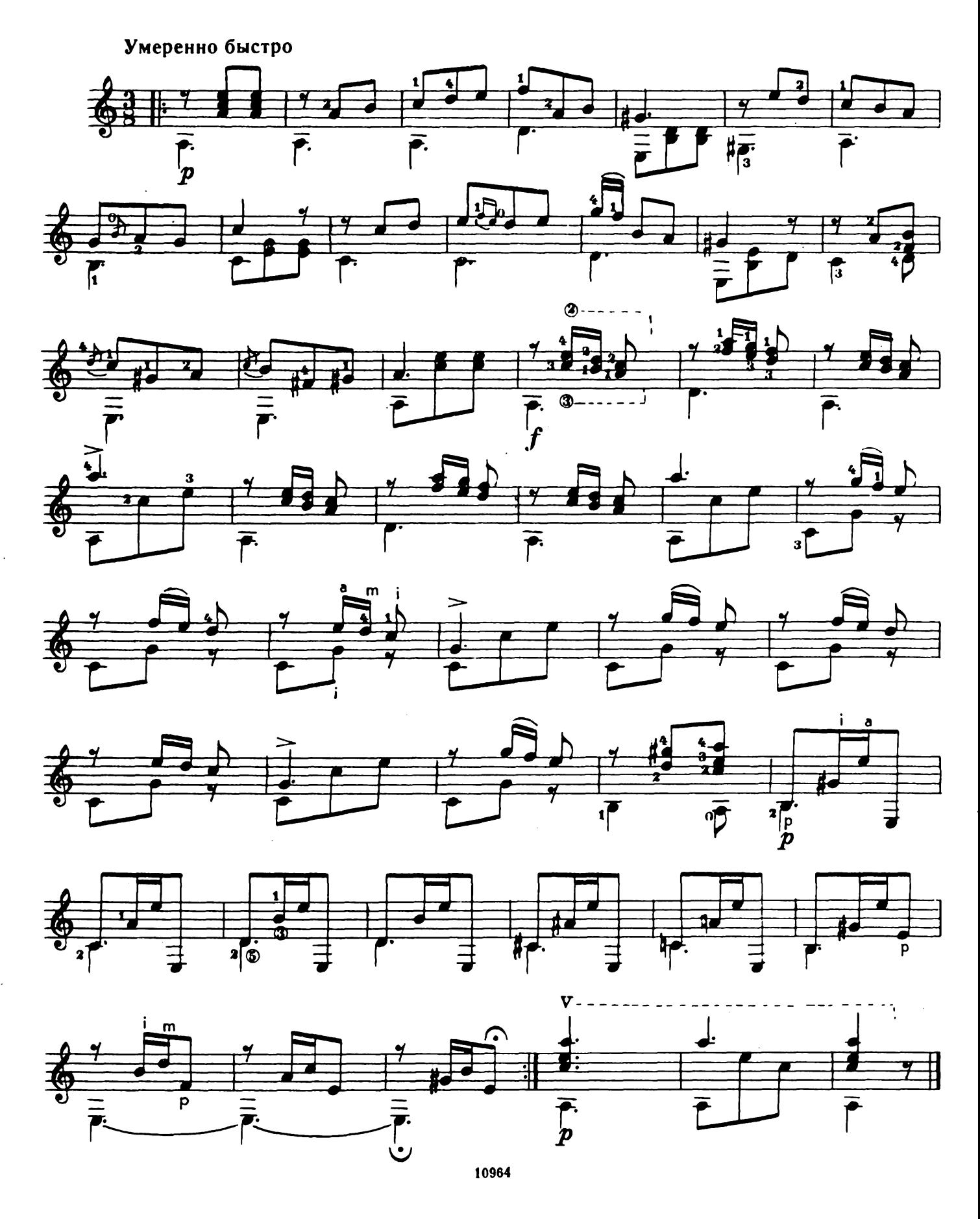

#### Саночки

Х. ЗАИМОВ

![](_page_15_Figure_2.jpeg)

 $\ddot{\phantom{a}}$ 

Медведь

ā Умеренно  $\frac{1}{2}$ 3 毒  $\overline{\mathbf{u}}$  $\overline{\sqrt{2}}$  $\bar{f}$  $\frac{1}{r}$  $\bar{\bar{r}}$  $\overline{\mathbf{f}}$ Ŧ  $\dot{J}$  $\overline{\overline{r}}$  $p$  $(pi^2)$  $\widehat{\mathbb{Z}}$  1 rit.  $\mathbf{0}$ פו ר'<u>פ</u>  $\bullet$ 匧 ₩ 美物  $\frac{1}{\sqrt{2}}$  $\bar{\bar{r}}$  $\bar{r}$  $\bar{\bar{r}}$  $\bar{r}$ Часы

Я. МЕДЫНЬ

![](_page_16_Figure_3.jpeg)

Моя любимая

![](_page_16_Figure_5.jpeg)

![](_page_16_Figure_6.jpeg)

Г. ГАЛЫНИН

![](_page_17_Figure_0.jpeg)

![](_page_17_Figure_1.jpeg)

М. БЛАНТЕ

![](_page_17_Figure_3.jpeg)

![](_page_17_Figure_4.jpeg)

![](_page_17_Figure_5.jpeg)

![](_page_17_Figure_6.jpeg)

![](_page_17_Figure_7.jpeg)

![](_page_17_Figure_8.jpeg)

#### Нежность

А. ПАХМУТОВА

![](_page_18_Figure_2.jpeg)

![](_page_18_Figure_3.jpeg)

![](_page_18_Figure_4.jpeg)

![](_page_18_Figure_5.jpeg)

![](_page_18_Figure_6.jpeg)

А. ПАХМУТОВА

![](_page_19_Figure_2.jpeg)

Б. ФИГОТИН

![](_page_20_Figure_2.jpeg)

![](_page_20_Figure_3.jpeg)

![](_page_20_Figure_4.jpeg)

![](_page_20_Figure_5.jpeg)

![](_page_20_Figure_6.jpeg)

![](_page_20_Figure_7.jpeg)

© Издательство «Музыка», 1980 г.

### Воспоминание

А. БАБАДЖАНЯН

![](_page_21_Figure_2.jpeg)

10964

 $\boldsymbol{p}$ lo

Е. ПТИЧКИН

![](_page_22_Figure_2.jpeg)

![](_page_22_Figure_3.jpeg)

![](_page_22_Figure_4.jpeg)

![](_page_22_Figure_5.jpeg)

![](_page_22_Figure_6.jpeg)

![](_page_22_Figure_7.jpeg)

Я. ФРЕНКЕЛЬ

![](_page_23_Figure_2.jpeg)

![](_page_23_Figure_3.jpeg)

![](_page_23_Figure_4.jpeg)

![](_page_23_Figure_5.jpeg)

![](_page_23_Figure_6.jpeg)

![](_page_24_Figure_0.jpeg)

![](_page_24_Figure_1.jpeg)

![](_page_24_Figure_2.jpeg)

![](_page_24_Figure_3.jpeg)

![](_page_24_Figure_4.jpeg)

![](_page_24_Figure_5.jpeg)

### Ивушка

Г. ПОНОМАРЕНКО

![](_page_25_Figure_2.jpeg)

Е. КУЗНЕЦОВ

![](_page_26_Figure_2.jpeg)

![](_page_26_Figure_3.jpeg)

![](_page_26_Figure_4.jpeg)

![](_page_26_Figure_5.jpeg)

![](_page_26_Figure_6.jpeg)

![](_page_26_Figure_7.jpeg)

### Ожидание

Еф. АДЛЕР

![](_page_27_Figure_2.jpeg)

![](_page_27_Figure_3.jpeg)

![](_page_27_Figure_4.jpeg)

![](_page_27_Figure_5.jpeg)

![](_page_27_Figure_6.jpeg)

![](_page_27_Figure_7.jpeg)

J.

![](_page_28_Figure_0.jpeg)

![](_page_28_Figure_1.jpeg)

![](_page_28_Figure_2.jpeg)

![](_page_28_Figure_3.jpeg)

![](_page_28_Figure_4.jpeg)

![](_page_28_Figure_5.jpeg)

![](_page_29_Figure_1.jpeg)

#### **СОДЕРЖАНИЕ**

![](_page_30_Picture_20.jpeg)

Переложение выполнили:

No  $11-14- B$ . Яшнев;<br>No 17-19, 23-27 - В. Агабабов; № 20-22, 28-35, 37 - Е. Ларичев;  $\mathcal{N}_2$  36 — А. Мамон.

© Издательство «Музыка», 1980 г. Составление.

40 к.

#### РЕПЕРТУАР НАЧИНАЮЩЕГО ГИТАРИСТА (шестиструнная гитара) **Выпуск 2**

Составитель Евгений Дмитриевич Ларичев

Редактор Б. Киселев. Лит. редактор Л. Онегина<br>Техн. редактор А. Арсланова

Подписано в печать 26:06.80. Формат бумаги 60 $\times$ 901/<sub>8</sub>. Бумага офсетная № 2. Печать офсет. Объем печ. л. 4.0. Усл. п. л. 4.0. Уч.-изд. л. 4.02. Тир. 25 000 экз. Изд. № 10964.<br>3ak. 475. Цена 40 к.

Издательство «Музыка». Москва. Неглиниая. 14

Московская типография N 6 «Союзполиграфпрома» при Государственном комитете СССР по делам издательств. полиграфии и книжной торговли. Москва 109088. Южнопортовая ул., 24

 $P_0\frac{90704-364}{026(01)-80}$  266-80